# **NOTES ON AWK**

### [Frédéric](mailto:frederic.galliano@cea.fr) Galliano

[Université Paris-Saclay, Université Paris Cité, CEA, CNRS, AIM, 91191, Gif-sur-Yvette, France](http://irfu.cea.fr/dap/index.php)

January 5, 2024

## **Contents**

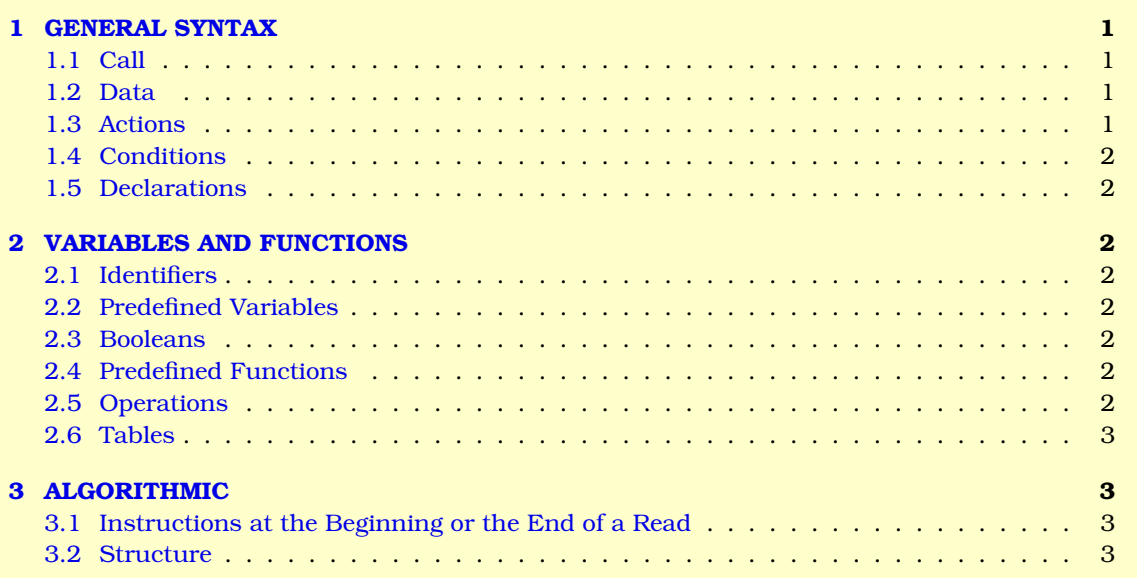

# <span id="page-0-0"></span>**1 GENERAL SYNTAX**

#### <span id="page-0-1"></span>**1.1 Call**

Awk is a shell command. It can be executed on a file:

```
awk '<pattern1> { <action1> } ... <patternN> { <actionN> }' <optional-declarations> <file>
```
or with a redirection:

```
<unix-command> | awk '<pattern1> { <action1> } ... <patternN> { <actionN> }' <optional-decl
```
## <span id="page-0-2"></span>**1.2 Data**

Data can thus be either a text file, or the output of a shell command. These data are splitted in a series of records (by default, the lines of the file). The records are splitted in fields (by default, the words).

#### <span id="page-0-3"></span>**1.3 Actions**

Actions are instructions to apply to data depending on the conditions given by <pattern>.

The default action is print, *i.e.* <pattern>  $\Leftrightarrow$  <pattern> { print }.

#### <span id="page-1-0"></span>**1.4 Conditions**

Conditions are boolean instructions selecting the data on which the actions will apply. They can also be BEGIN or END instructions.

By default, all the data are considered.

#### <span id="page-1-1"></span>**1.5 Declarations**

Optional variable declarations can be added at the end (*e.g.* change the value of FS, *etc.*).

## <span id="page-1-2"></span>**2 VARIABLES AND FUNCTIONS**

## <span id="page-1-3"></span>**2.1 Identifiers**

 $\mathbf{5i} \rightarrow$  identify the i<sup>th</sup> field of the record (1 ≤i ≤N).

**\$0** → identify the whole record.

#### <span id="page-1-4"></span>**2.2 Predefined Variables**

**RS** (*Record Separator*)  $\rightarrow$  delimiter to split the data into different records. By default, it is \n. **ORS** (*Output Record Separator*)  $\rightarrow$  similar to RS, but for outputs. By default, it is  $\ln$ . **NR** (*Number of Records*) → number of current lines, by default ( $1 \le N$ R $\le N$ ). It is 0 for an empty file. **FS** (**Field Separator**)  $\rightarrow$  delimiter to split the records into fields, during the reading. By default, it is SPC. **OFS** (*Output Field Separator*)  $\rightarrow$  similar to FS, but for outputs. By default, it is SPC. **NF (***Number of Fields***)** → number of fields in the current record (1≤NF≤N). It is 0 for a blank line.

#### <span id="page-1-5"></span>**2.3 Booleans**

 $0 \rightarrow$  false. **1 or non zero**  $\rightarrow$  true. **&&** → and.  $| \cdot | \rightarrow$  or.  $\mathsf{I} \rightarrow \mathsf{not}$  $\rightarrow \text{true}$  if  $\langle \text{var} \rangle$  is a numerical variable.

## <span id="page-1-6"></span>**2.4 Predefined Functions**

```
print (<val1>, ... , <valN>) \rightarrow write <val1> to <valN>, which can be the value of a variable, a field
      or a string between quotes.
printf("<format>", <var>\rangle \rightarrow where the format can be a combination of strings and instructions:
      %d → integer, free format;
      %<n>d → integer, on <n> columns;
      \mathscr{E}f \rightarrow real, free format;
      \angleca>. <d>f \rightarrow real with <d> decimals, on <n> columns;
      %s → string, free format;
      %<n>s → string, on <n> columns.
toupper (<var>) \rightarrow convert <var> in upper case.
substr(<var>, <first-char>, <length>) → extract from the string <var> the characters between <first-char>
      and <first-char>+<length>.
split (\text{varIN}>, \text{varOUT}>, \text{seps}) \rightarrow split the string \langle \text{varIN}> in a table \langle \text{varOUT}> according to the sepa-
      rator <sep>.
```
**length(<var>)** → number of characters in <var>.

## <span id="page-1-7"></span>**2.5 Operations**

```
Simple operations can be done on variables. In particular:
Initialization \rightarrow <var>=<val> (by default, a variable is initialized to 0);
Incrementation → <var>++;
Arbitrary Incrementation → <var>+=<incr>.
```
## <span id="page-2-0"></span>**2.6 Tables**

Tables are associative. They work as a dict in Python:  $ARR$ [ <var>] where <var> is not necessarily an index, but can be a field.

# <span id="page-2-1"></span>**3 ALGORITHMIC**

### <span id="page-2-2"></span>**3.1 Instructions at the Beginning or the End of a Read**

**BEGIN {**  $\leq$  **action> }**  $\rightarrow$  perform  $\leq$  action> before the reading. This can used to initialize variables. **END** { <  $\text{action} > \}$   $\rightarrow$  perform <action> after writing.

## <span id="page-2-3"></span>**3.2 Structure**

```
Iterative schemes \rightarrow { for (<arr1> in <arr2>) <action> }.
Decision schemes \rightarrow { if (<cond1>) { <action1> } else if (<cond2>) { <action2> } else {
    <action3> }.
```